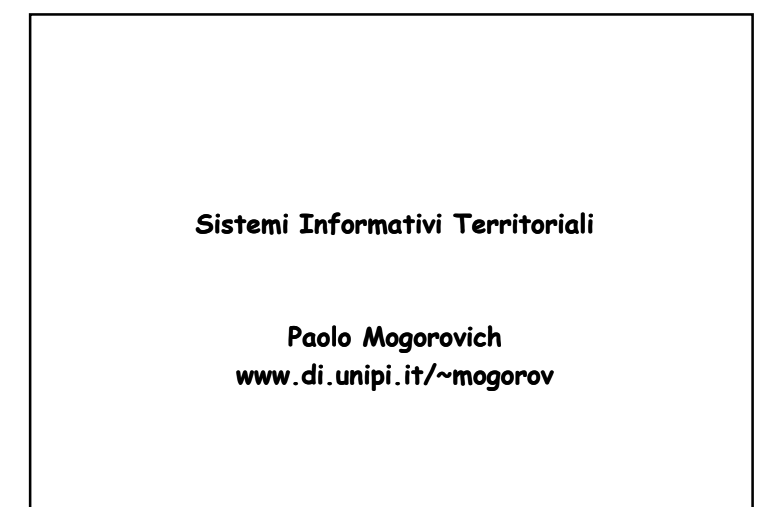

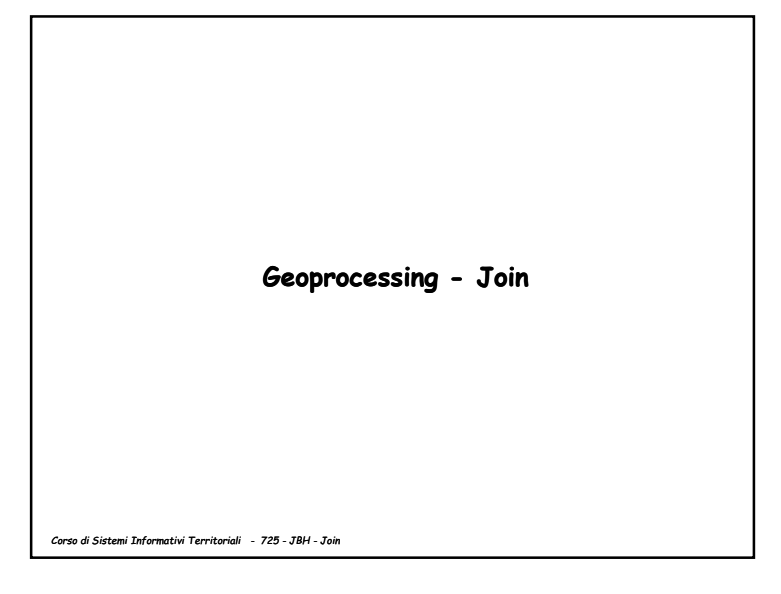

**Join – L'obiettivo** 

**Si vuole arricchire il contenuto informativo di un layer o in generale di una tabella (operando 1) aggiungendo valori provenienti da una tabella (operando 2) relazionabili PER VALORE a quelli esistenti.** 

*Corso di Sistemi Informativi Territoriali - 725 - JBH - Join*

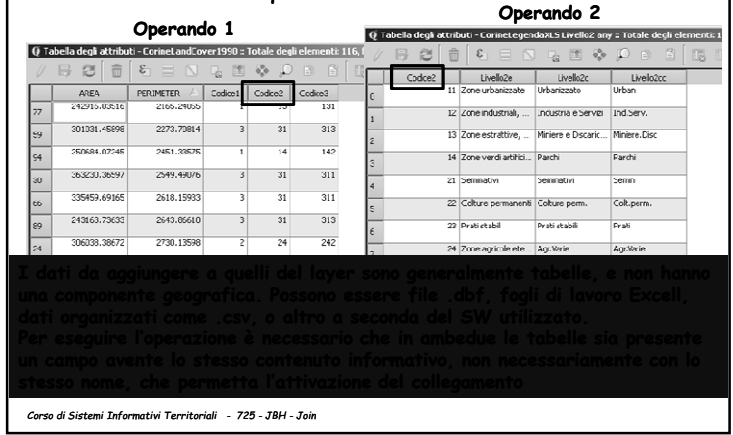

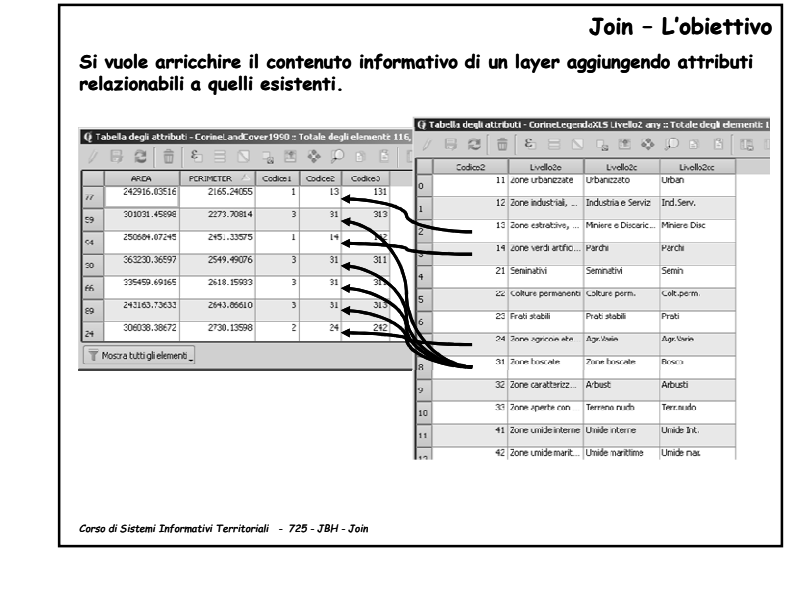

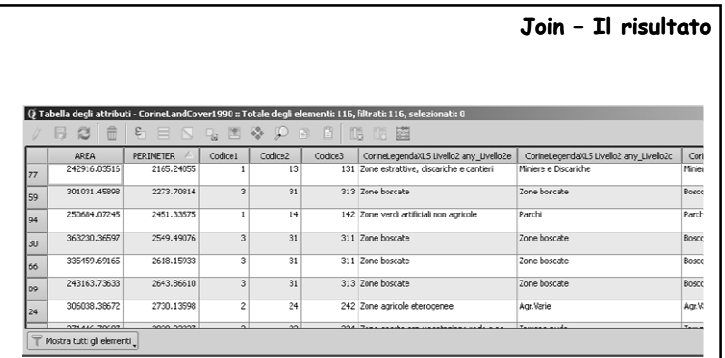

A seconda del SW utilizzato, il layer risultato può essere "virtuale"; esso<br>appare cioè come un unico layer, ma in realtà le tabelle restano separate,<br>anche se collegate. Questo inibisce alcune operazioni sul layer.

*Corso di Sistemi Informativi Territoriali - 725 - JBH - Join*

**Sistemi Informativi TerritorialiPaolo Mogorovichwww.di.unipi.it/~mogorov**

*Corso di Sistemi Informativi Territoriali - 725 - JBH - Join*